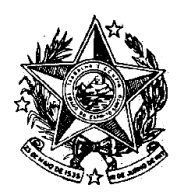

**INSTITUTO DE PREVIDÊNCIA DOS** SERVIDORES DO ESTADO DO ESPÍRITO SANTO

 $\overline{\phantom{a}}$  IPAJM  $\overline{\phantom{a}}$ 

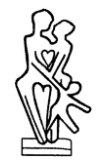

# NORMA DE PROCEDIMENTO – IPAJM Nº 006

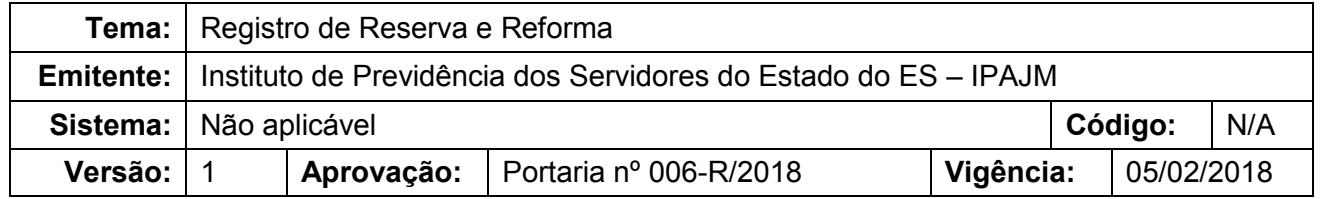

### **1. OBJETIVOS**

1.1 Definir os procedimentos aplicáveis ao registro de reserva e reforma no Sistema Integrado de Administração de Recursos Humanos do Espírito Santo (SIARHES).

## **2. ABRANGÊNCIA**

2.1 Polícia Militar e Corpo de Bombeiros do Estado do Espírito Santo.

### **3. FUNDAMENTAÇÃO LEGAL**

- 3.1 Lei Complementar nº 282, de 22 de abril de 2004.
- 3.2 Lei nº 3.196, de 09 de janeiro de 1978, arts. 87, 94 e 95.

### **4. DEFINIÇÕES**

- 4.1 **Reserva -** A passagem do policial militar à situação de inatividade, mediante transferência para a Reserva Remunerada, se verificará "ex-offício" ao completar 30 (trinta) anos de serviço;
- 4.2 **Reforma -** A passagem do policial militar à situação de inatividade (ex-offício) pelos motivos de: incapacidade definitiva, por idade (65 anos), cometimento de conduta inadequada e condenação por um crime militar.

### **5. UNIDADES FUNCIONAIS ENVOLVIDAS**

- 5.1 Tribunal de Contas do Estado do Espírito Santo TCEES;
- 5.2 Protocolo IPAJM;
- 5.3 Subgerência de Fixação e Revisão SFR.

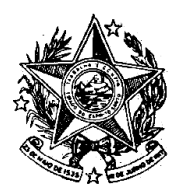

**INSTITUTO DE PREVIDÊNCIA DOS** SERVIDORES DO ESTADO DO ESPÍRITO SANTO

- IPAJM -

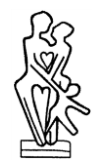

# **6. PROCEDIMENTOS**

# 6.1 Para efetuar o registro da reserva ou reforma, o fluxograma abaixo deve ser seguido:

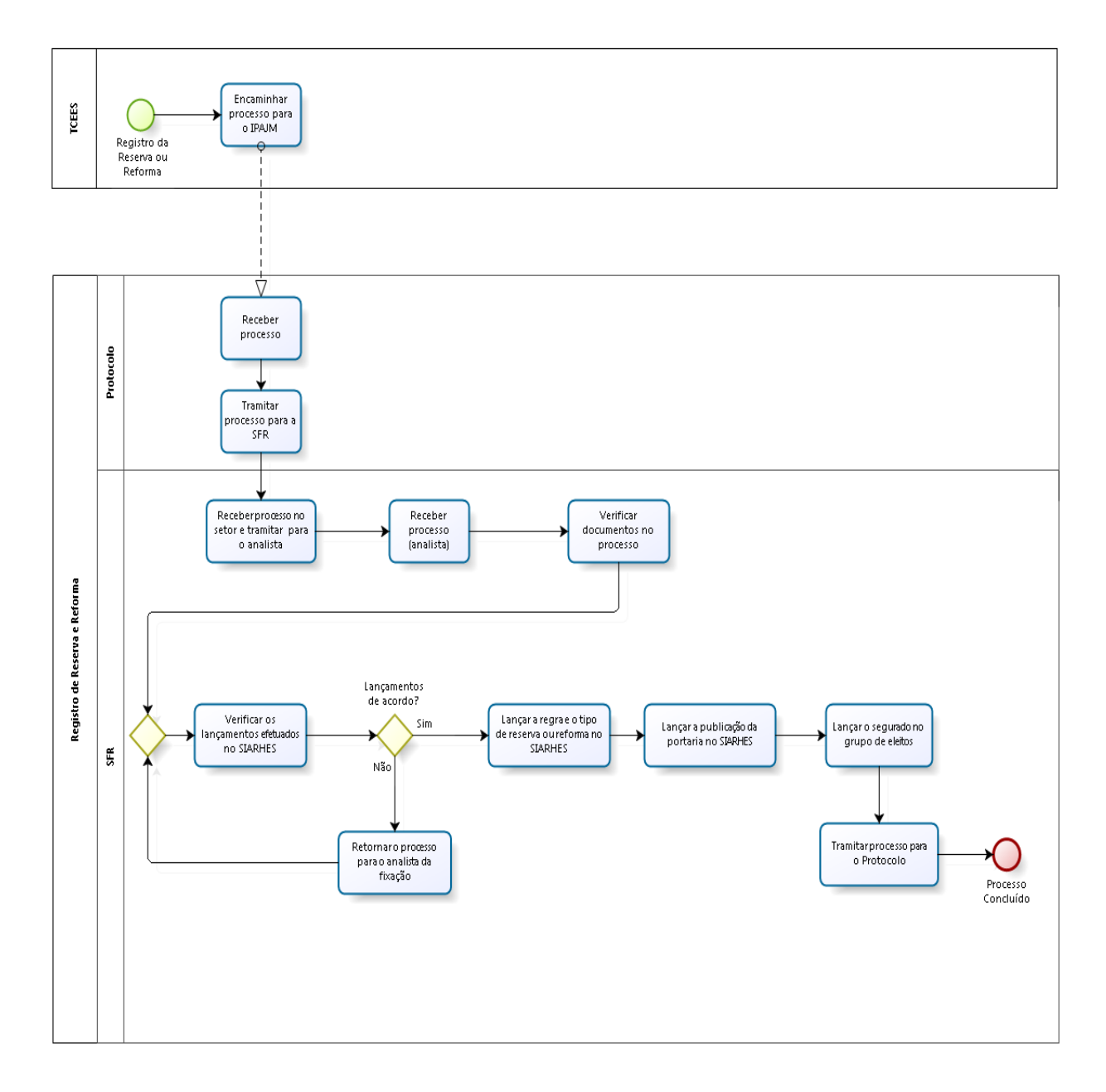

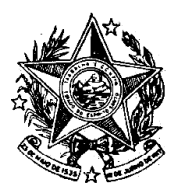

**INSTITUTO DE PREVIDÊNCIA DOS** SERVIDORES DO ESTADO DO ESPÍRITO SANTO

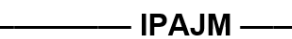

6.2 Após a apreciação do registro da reserva ou da reforma pelo TCEES, o processo retorna ao IPAJM para o lançamento do registro no SIARHES. Com a chegada do processo no Instituto, o Protocolo o encaminha à SFR.

6.2.1 Recebimento do processo no setor

Receber processo nos sistemas SEP e SISPREV. Em seguida, tramitar o processo, via SISPREV, ao analista.

6.2.2 Recebimento do processo no SISPREV pelo analista

Receber o processo para dar início aos procedimentos do registro da reserva ou da reforma.

6.2.3 Verificação documental do processo

- Verificar se ato de reserva ou de reforma foi registrado pelo TCEES;
- Verificar o ato de reserva ou de reforma e sua publicação;
- Verificar a fixação da reserva ou da reforma.

Após, o analista faz a verificação dos lançamentos efetuados no SIARHES durante a fixação do provento realizado pela Polícia Militar ou pelo Corpo de Bombeiros.

6.2.4 Verificação dos lançamentos efetuados no SIARHES Telas verificadas:

- *"Licença/Afastamento*" verificar se o ARR (aguardando transferência reserva remunerada) ou o AFP (afastamento por inaptidão) foi lançado de acordo com a data do afastamento do segurado;
- "*Atributos de funcionários*" verificar se o lançamento do AGUARD HOMOL TC (aguardando homologação do TC) foi efetuado pelo analista da fixação de proventos. Campos a serem verificados:
- Data do afastamento;
- $\triangle$  Regra da reserva ou da reforma nova (subsídio) ou antiga (soldo);
- (Dias/anos) trabalhados e (Dias/anos) para aposentadoria somente no caso reforma com proventos proporcionais;
- Verificar o lançamento da Graduação Militar quando necessário (soldo).
- "*Provimentos*" verificar se a data de início do provimento, o setor IPAJM (99011200001) e a forma de provimento "aguardando aposentadoria" estão de acordo com o afastamento do militar.
- "Lista Contracheque"- verificar a composição remuneratória do militar do mês subsequente ao seu afastamento.

Desta verificação o processo seguirá conforme descrito abaixo:

- Caso os lançamentos estejam de acordo, o processo segue para o lançamento do registro da reserva ou da reforma;
- Caso os lançamentos estejam em desacordo, o processo é encaminhado ao analista da fixação que providenciará o(s) lançamento(s)/correção(ões).

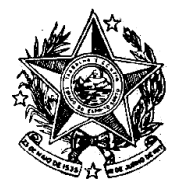

**INSTITUTO DE PREVIDÊNCIA DOS** SERVIDORES DO ESTADO DO ESPÍRITO SANTO

 $I = \square$  IPAJM

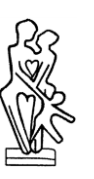

6.2.5 Efetuar Registro da Reserva ou da Reforma

Na tela "*Registro de Aposentadoria*", mais especificadamente no campo aposentadoria, efetuar o lançamento dos campos abaixo:

- Data:
- Regra e Tipo da Aposentadoria;
- Homologação.

Observações:

Nos casos de reforma com proventos proporcionais, além dos lançamentos descritos acima, efetuar os lançamentos no campo aposentadoria proporcional dos itens abaixo:

- Data inicial:
- Anos trabalhados:
- Anos para a aposentadoria.

No caso da reforma por idade, não é necessário efetuar o lançamento do registro no SIARHES, apenas o registro da publicação da Portaria.

Após o registro da reserva ou da reforma, faz-se necessário registrar sua publicação. Na tela "*Registro de Aposentadoria*", clicar no botão "*mostrar publicações*" para efetuar o lançamento dos itens abaixo:

- Número:
- Data:
- Tipo;
- Data do D.O.;
- Tipo do D.O.;
- Autoridade;
- · Núm. Processo;
- Motivo aposentar servidor;
- Nº do registro do TCCES.

6.2.6 Lançamento do segurado no grupo de eleitos

Na tela "*cadastro de eleitos*", clicar no botão "início modo consulta" e inserir o número do grupo de eleitos correspondente. Em seguida, clicar no botão "executa consulta" para inserir o número funcional do militar.

6.2.7 Tramitação do processo após o registro

Concluído o registro da reserva ou da reforma, o processo é tramitado via SISPREV e SEP para o Protocolo do Instituto para arquivamento.

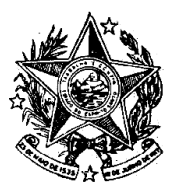

**INSTITUTO DE PREVIDÊNCIA DOS** SERVIDORES DO ESTADO DO ESPÍRITO SANTO

# **7. ASSINATURAS**

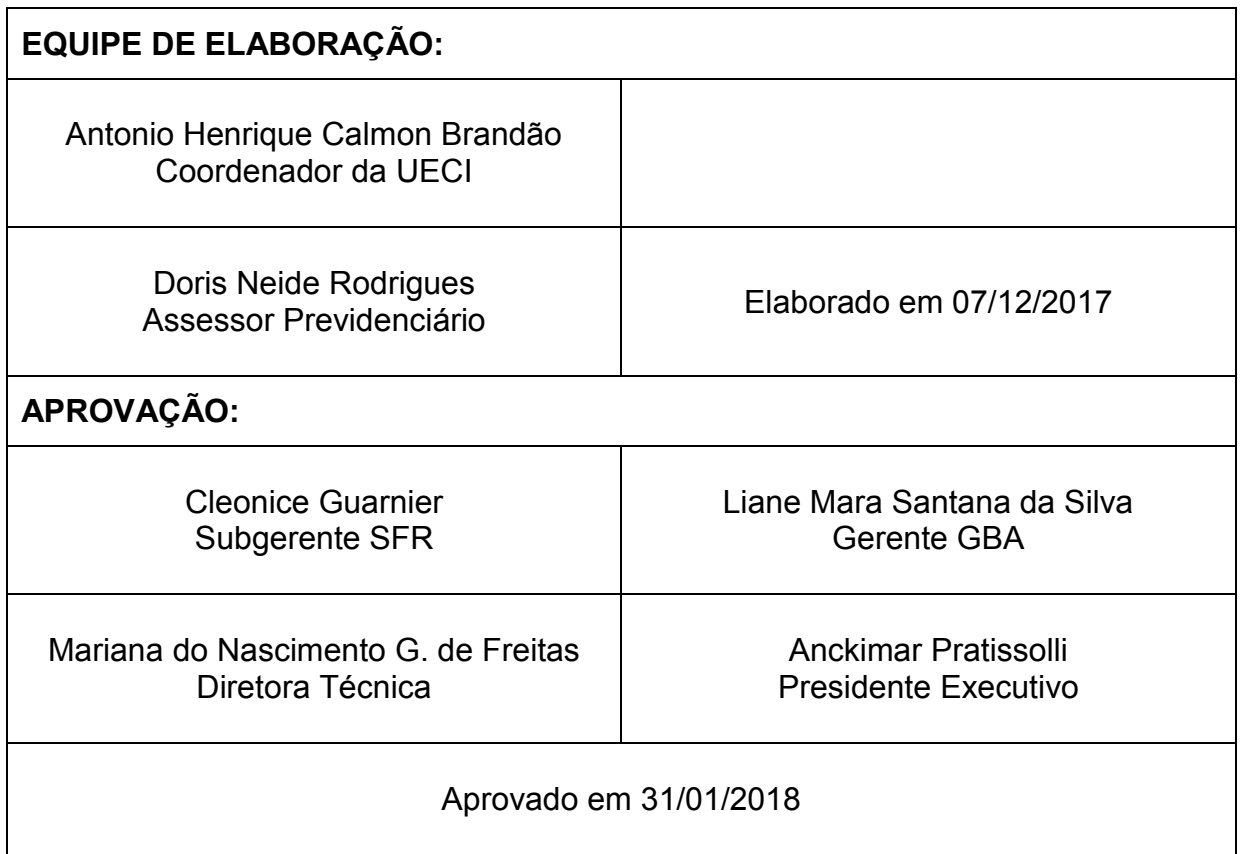

br) e na página eletrônica da Secretaria de Estado de Controle e Transparência (https://secont. es.gov.br).

 $\overline{2}$ 

Art. 3º. Esta Portaria entra em vigor na data da sua publicação.

#### Anckimar Pratissolli Presidente Executivo do IPAJM Protocolo 375606

#### Portaria nº 003-R, de 02 de fevereiro de 2018.

Aprova a Norma Exclusiva de Procedimento IPAJM Nº 003 - Avaliação Médico Pericial de Lotação Provisória.

O PRESIDENTE EXECUTIVO DO INSTITUTO DE PREVIDÊNCIA DOS SERVIDORES DO ESTADO DO ESPÍRITO SANTO - IPAJM, no uso das atribuições que lhe confere o inciso XII do art. 61 da Lei Complementar nº 282, de 22 de abril de 2004 e, CONSIDERANDO a Portaria SECONT Nº 223-S, de 27/10/2017, que publicou o Relatório Resumido de Atividades e Rotinas Finalísticas do Instituto de Previdência dos Servidores do Estado do Espírito Santo;

#### RESOLVE:

Art. 1º. Implantar a Norma Procedimento IPAJM 003 Avaliação Médico Pericial de Lotação Provisória. Versão 1.

Art. 2º. A Norma de Procedimento está disponibilizada na íntegra no endereço na página eletrônica do Instituto de Previdência dos Servidores do Estado do Espírito Santo (https://ipajm.es.gov. br) e na página eletrônica da Secretaria de Estado de Controle e Transparência (https://secont. es.gov.br).

Art. 3º. Esta Portaria entra em vigor na data da sua publicação.

#### Anckimar Pratissolli Presidente Executivo do IPAJM Protocolo 375607

Portaria nº 004-R, de 02 de fevereiro de 2018.

Aprova a Norma Exclusiva de Procedimento IPAJM Nº 004 - Registro de Aposentadoria.

O PRESIDENTE EXECUTIVO DO INSTITUTO DE PREVIDÊNCIA DOS SERVIDORES DO ESTADO DO ESPÍRITO SANTO - IPAJM, no uso das atribuições que lhe confere o inciso XII do art. 61 da Lei Complementar nº 282, de 22 de abril de 2004 e, CONSIDERANDO a Portaria SECONT Nº 223-S, de 27/10/2017, que publicou o Relatório Resumido de Atividades e Rotinas Finalísticas do Instituto de Previdência dos Servidores do Estado do Espírito Santo;

#### RESOLVE:

Art. 1º. Implantar a Norma Procedimento IPAJM 004 - Registro

Art. 2º. A Norma de Procedimento está disponibilizada na íntegra no endereço na página eletrônica do Instituto de Previdência dos Servidores do Estado do Espírito Santo (https://ipajm.es.gov. br) e na página eletrônica da Secretaria de Estado de Controle e Transparência (https://secont. es.gov.br).

Art. 3º. Esta Portaria entra em vigor na data da sua publicação.

Anckimar Pratissolli Presidente Executivo do IPAJM Protocolo 375609

Portaria nº 005-R, de 02 de fevereiro de 2018.

Aprova a Norma Exclusiva de Procedimento IPAJM Nº 005 - Registro de Pensão.

O PRESIDENTE EXECUTIVO DO INSTITUTO DE PREVIDÊNCIA DOS SERVIDORES DO ESTADO DO ESPÍRITO SANTO - IPAJM, no uso das atribuições que lhe confere o inciso XII do art. 61 da Lei Complementar nº 282, de 22 de abril de 2004 e, CONSIDERANDO a Portaria SECONT Nº 223-S, de 27/10/2017, que publicou o Relatório Resumido de Atividades e Rotinas Finalísticas do Instituto de Previdência dos Servidores do Estado do Espírito Santo;

### RESOLVE:

Art. 1º. Implantar a Norma Procedimento IPAJM 005 - Registro de Pensão. Versão 1.

Art. 2º. A Norma de Procedimento está disponibilizada na íntegra no endereço na página eletrônica do Instituto de Previdência dos Servidores do Estado do Espírito Santo (https://ipajm.es.gov. br) e na página eletrônica da Secretaria de Estado de Controle e Transparência (https://secont. es.gov.br).

Art. 3º. Esta Portaria entra em vigor na data da sua publicação.

Anckimar Pratissolli Presidente Executivo do IPAJM Protocolo 375610

### Portaria nº 006-R, de 02 de fevereiro de 2018.

Aprova a Norma Exclusiva de Procedimento IPAJM Nº 006 - Registro de Reserva e Reforma.

O PRESIDENTE EXECUTIVO DO INSTITUTO DE PREVIDÊNCIA DOS SERVIDORES DO ESTADO DO ESPÍRITO SANTO - IPAJM, no uso das atribuições que lhe confere o artigo 46, alínea "o", da Lei nº. 3043, de 31 de dezembro de 1975 e, CONSIDERANDO a Portaria SECONT Nº 223-S, de 27/10/2017, que publicou o Relatório Resumido de Atividades e Rotinas Finalísticas do Instituto

de Previdência dos Servidores do Estado do Espírito Santo;

#### RESOLVE:

Art. 1º. Implantar a Norma Procedimento IPAJM 006 - Registro de Reserva e Reforma. Versão 1.

Art. 2º. A Norma de Procedimento está disponibilizada na íntegra no endereço na página eletrônica do Instituto de Previdência dos Servidores do Estado do Espírito Santo (https://ipajm.es.gov.br) e na página eletrônica da Secretaria de Estado de Controle e Transparência (https://secont.es.gov.br).

Art. 3º. Esta Portaria entra em vigor na data da sua publicação.

#### Anckimar Pratissolli Presidente Executivo do IPAJM Protocolo 375612

Portaria nº 007-R, de 02 de fevereiro de 2018.

Aprova a Norma Exclusiva de Procedimento IPAJM Nº 007 - Execução de atividades relacionadas à opção pela modalidade de remuneração por subsídio.

O PRESIDENTE EXECUTIVO DO INSTITUTO DE PREVIDÊNCIA DOS SERVIDORES DO ESTADO DO ESPÍRITO SANTO - IPAJM, no uso das atribuições que lhe<br>confere o artigo 46, alínea "o", da Lei nº. 3043, de 31 de dezembro de 1975 e, CONSIDERANDO a Portaria SECONT Nº 223-S, de 27/10/2017, que publicou o Relatório Resumido de Atividades e Rotinas Finalísticas do Instituto de Previdência dos Servidores do Estado do Espírito Santo;

### RESOLVE:

Art. 1º. Implantar a Norma Procedimento 007 - Execução de atividades relacionadas à opção pela modalidade de remuneração por subsídio. Versão 1.

Art. 2º. A Norma de Procedimento está disponibilizada na íntegra no endereço na página eletrônica do Instituto de Previdência dos Servidores do Estado do Espírito Santo (https://ipajm.es.gov. br) e na página eletrônica da Secretaria de Estado de Controle e Transparência (https://secont. es.gov.br).

Art. 3º. Esta Portaria entra em vigor na data da sua publicação.

Anckimar Pratissolli Presidente Executivo do IPAJM Protocolo 375613

### Procuradoria Geral do Estado  $PGE -$

PORTARIA Nº 012-S, de 02 de fevereiro de 2018.

**EXONERAR**, na forma do Art. 61, §<br>2º, alínea "b", da Lei Complementar nº 46/94, CRISTIANO DEPOLLO

Vitória (ES), Segunda-feira, 05 de Fevereiro de 2018.

DECOTHÉ MONTEIRO, a contar de 01/02/2018, do cargo de provimento em comissão de Encarregado Setorial - Ref. QC-05, desta Procuradoria Geral do Estado.

Vitória, 02 de fevereiro de 2018. ALEXANDRE NOGUEIRA ALVES Procurador Geral do Estado Protocolo 375533

### Secretaria de Estado de Controle e Transparência - SECONT -

PORTARIA Nº. 032-S, DE 02 DE FEVEREIRO DE 2018

O Secretário de Estado de Controle e Transparência, no uso das atribuições e prerrogativas dispostas na Lei Complementar nº 856, de 17 de maio de 2017, e considerando os artigos 16 e 17 do Decreto 1595-R, de 06 de dezembro de 2015;

#### RESOLVE:

Art. 1º - DESIGNAR, os Auditores do Estado abaixo indicados*,* para comporem a Comissão de Ética da Secretaria de Estado de Controle e Transparência - SECONT:

### Membros

Letícia Campos Souza Coordenadora

Tiago Barone Nascimento Priscila Oliveira de Alvarenga Luscher

### Suplentes

Eunice Mollo Corradi - 1º Suplente Audiceia Lima Silva Andrade - 2º Suplente

Daniela Cristina Abreu Jove de Araujo - 3º Suplente

Art. 2º - Revogam-se as disposições em contrário, em especial a Portaria nº 058-S, publicada no DOE em 17 de março de 2015 e a Portaria nº 207-S publicada no DOE em 26 de dezembro de 2016.

Art. 3º - Esta Portaria entra em vigor na data de sua publicação.

Em 02 de fevereiro de 2018.

MARCOS PAULO PUGNAL DA STI VA Secretário de Estado de Controle e Transparência

Protocolo 375510

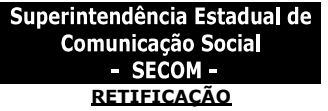

Na redação da Portaria Nº 003-R, de 01 de fevereiro de 2018, publicada no DIO, em 02 de fevereiro de 2018

#### Onde se lê:

A Governadoria do Estado Leia-se: A Superintendente Estadual de Comunicação Social

Vitória, 02 de fevereiro de 2018 Andréia da Silva Lopes Superintendente Estadual de Comunicação Social Protocolo 375472